### **CS/ECE 252: INTRODUCTION TO COMPUTER ENGINEERING**

#### **UNIVERSITY OF WISCONSIN—MADISON**

Prof. Gurindar Sohi, Kai Zhao TAs: Mohit Verma, Annie Lin, Neha Mittal, Daniel Griffin, Yuzhe Ma

> Examination 4 In Class (50 minutes) **Monday, December 12, 2016** Weight: 17.5%

**NO: BOOK(S), NOTE(S), CALCULATORS OR ELECTRONIC DEVICES OF ANY SORT.**  The exam has **ten pages**. You **must turn in the pages 1-8. Circle your final answers**. Plan your time carefully since some problems are longer than others. Use the blank sides of the exam for scratch work. Feel free to rip out the last two pages for reference.

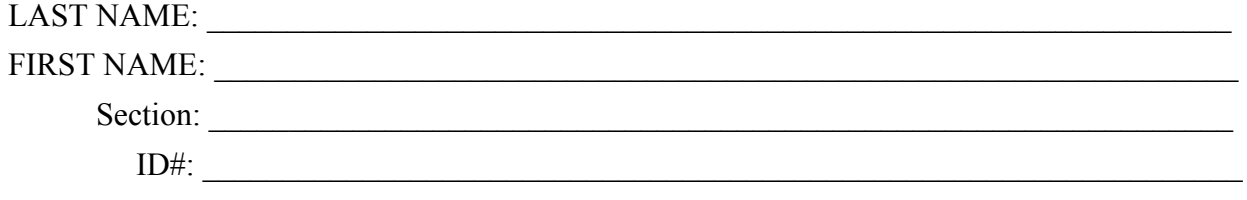

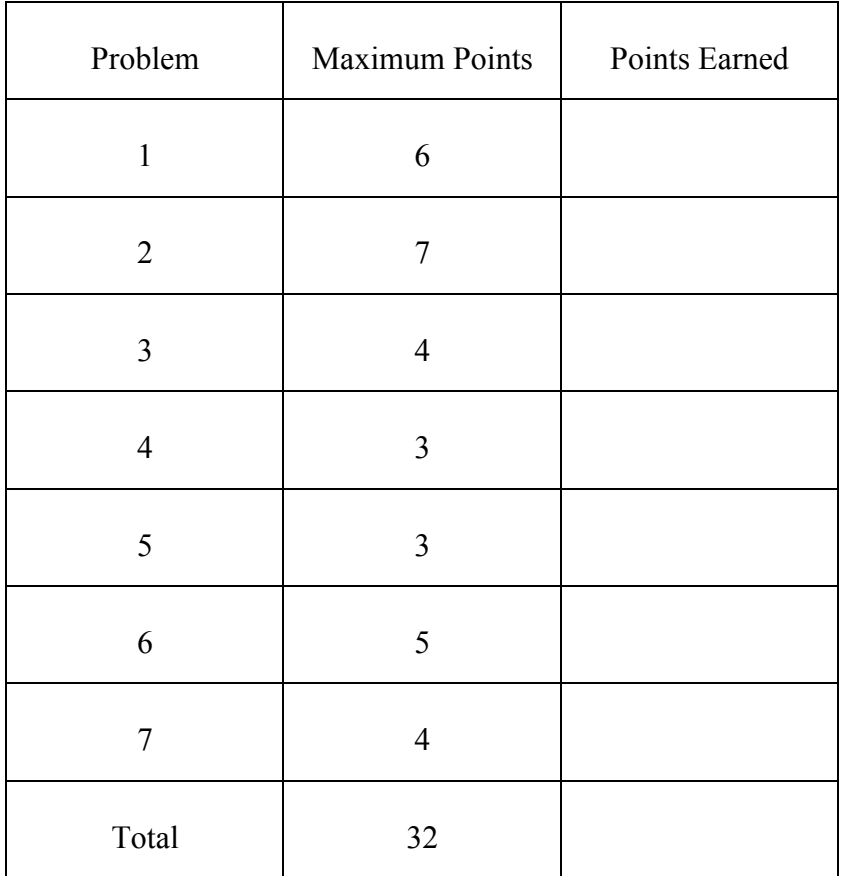

### **Problem 1 (6 points)**

An LC-3 assembly language program is given below:

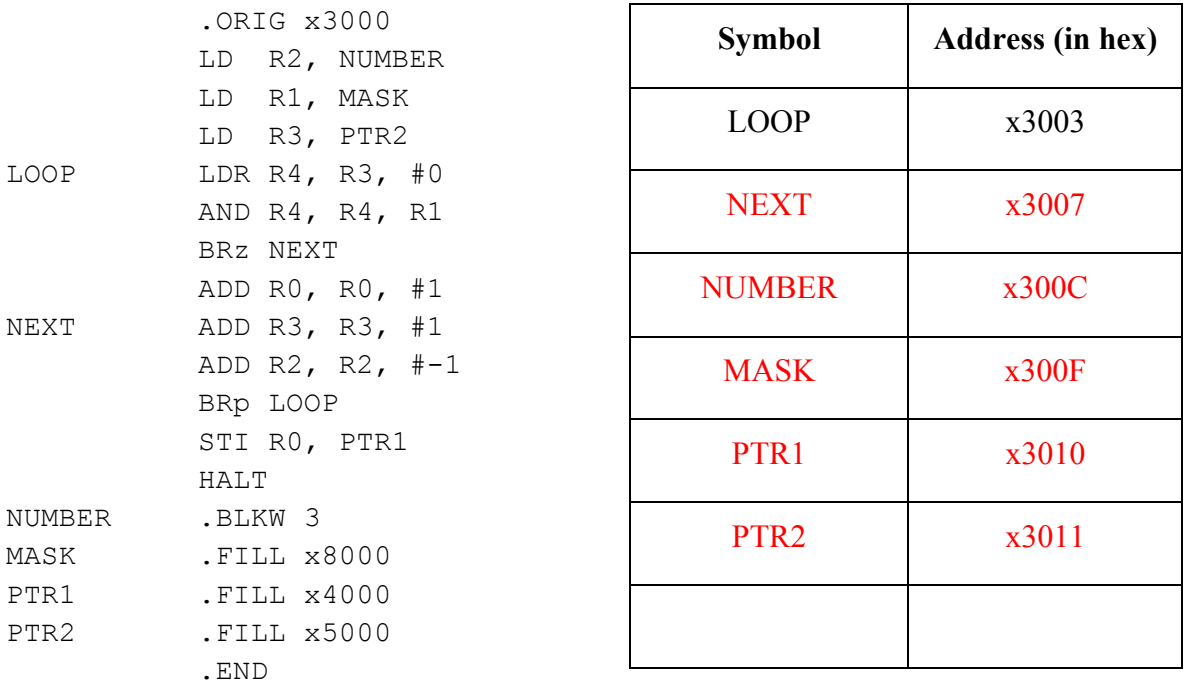

- (a) A symbol table is created during the first pass of the assembler. Fill in the symbol table above for the preceding program. You may not need to use all rows.
- (b) In the second pass, the assembler creates a binary version (.obj) of the program, using the entries from the symbol table shown below. Given that the following symbol table entries were generated in the first pass of assembly (for a different program than the one in part(a)), fill in the binary code generated by the assembler for the two instructions located at x3000 and x300A.

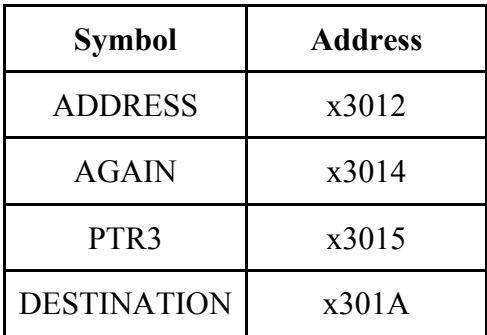

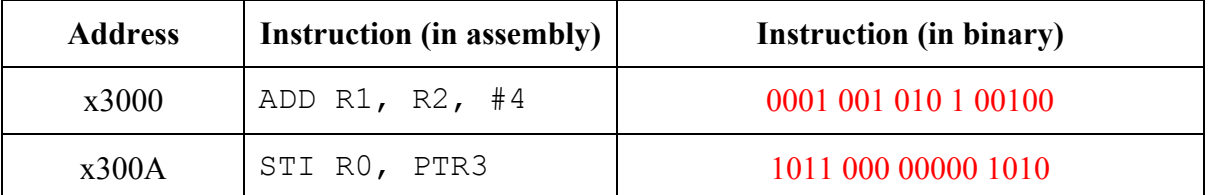

#### **Problem 2 (7 points)**

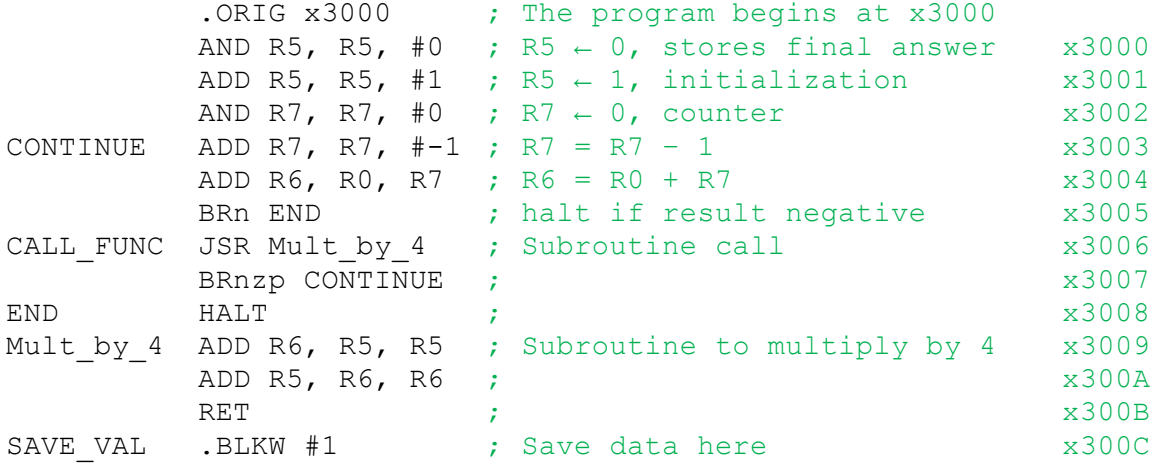

The above assembly program calculates the value of  $4^n$ , where n is the value in register R0, and stores the result in register R5. The code lines have been numbered, as shown above. **Assume R0 = 3, and all other registers (R1-R7) are 0 before the execution begins**. The final value in R5 after the program finishes execution should be  $4^3 = 64$ .

- (a) Write the value (in hex) in register R7 just before the subroutine 'Mult\_by\_4' is called **for the 1st time.** xFFFF
- (b) Write the value (in hex) in register R7 **just before** the subroutine 'Mult\_by\_4' **returns.** x3007
- (c) The above program does not terminate. Explain why. We should not use R7 as a counter here, as it gets overwritten by the return PC value  $(x3007)$ , whenever the subroutine Mult-by 4 is called.
- (d) Fill in the code provided below to fix the problem mentioned in part 3. The below code REPLACES instructions at x3002-x3004 in the provided code. Explain your solution. **Rest of the code remains unchanged.**

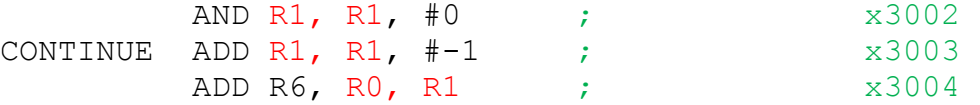

Any of R1,R2, R3, R4 is acceptable. Basically use any register not currently used in the program.

(e) Fill in the code provided below to fix the problem mentioned in part 3 using SAVE\_VAL label. The below code REPLACES instructions at x3006-x3007 in the provided code, and adds two more instructions, as shown below. **Rest of the code remains unchanged**.

```
CALL FUNC ST R7 (or STI R7), SAVE_VAL ; Save something
JSR Mult by 4 \overline{\phantom{a}} ; Subroutine call
LD R7 (or LDI R7 if STI R7 is used), SAVE VAL
 ; Load something
BRnzp LOOP CONTINUE
```
#### **Problem 3 (4 points)**

(a) How would you implement a subroutine using caller-save?

Calling routine saves registers destroyed by own instructions or by called routines if the values are needed later. Either that or avoid using registers altogether.

(b) What is the difference between asynchronous and synchronous I/O?

Synchronous I/O events occur at fixed, predictable rates. CPU reads every X seconds. Asynchronous I/O is unpredictable. Can use flag to achieve I/O. Example is keyboard input.

(c) In **interrupt**-driven I/O, if a program is running at PL3 and the I/O device at PL1, can an interrupt successfully occur? Explain why or why not.

No because PL3 > PL1 so we can't interrupt.

(d) How are KeyBoard Status Register (KBSR) and KeyBoard Data Register (KBDR) used when TRAP x20 (GETC) is called?

When character is typed, ASCII is placed into KBDR[7:0] and ready bit KBSR[15] is set to 1. When KDBR is read, KBSR[15] is set to zero.

#### **Problem 4 (3 points)**

Find 3 syntax errors in the following assembly language code.

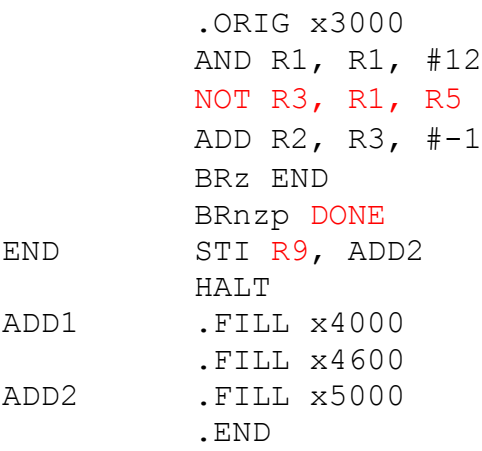

NOT instruction has just 1 absource register, No R9 register, No DONE symbol

## **Problem 5 (3 points)**

Consider the following program.

.ORIG x3000 LD R1, NUM LD R2, INCRE INPUT GETC ADD R0, R0, R2 OUT ADD R1, R1, #-1 BRz STOP BRnzp INPUT STOP HALT INCRE .FILL x5 NUM .FILL x10 .END

(a) Fill in the following TRAP instruction that corresponds to symbol 'INPUT':

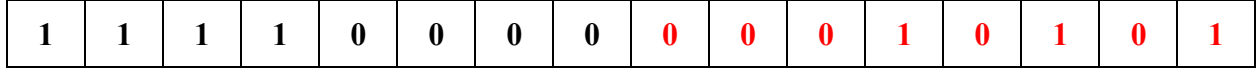

(b) Shown below is part of the trap vector table (or System Control Block). Specify the PC value after the trap instruction

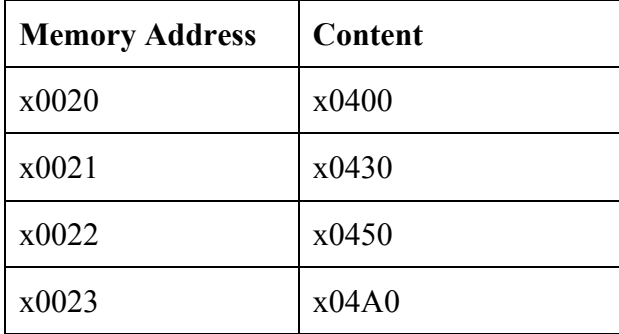

x0430

#### **Problem 6 (5 points)**

(i) What is the purpose of bit [15] of KBSR?

- (a) It is set to 1 when the keyboard receives a new character.
- (b) It is set to 1 when the device is ready to display a new character.
- (c) It is set to 0 when TRAP x25 is called to halt program execution.
- (d) It is set to 0 when there is input data stored at R7.

(ii) Assume that a LC-3 processor receives interrupts from 3 I/O devices (A, B and C) simultaneously. The priority levels for the interrupts are given below:

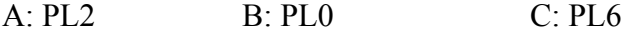

Which of the above interrupts is serviced first?

(a) B

(b) A

 $(c)$  C

(d) Any selected at random

(iii) Which of the following conditions must be satisfied for an I/O device to be able to successfully interrupt a processor? Circle the correct option.

- A: The I/O device must be able to request service.
- B: The processor must be able to poll the I/O device.

C: The priority of the I/O device request must be higher than the current executing process on the processor.

(a) A and C

- (b) B and C
- (c) A, B and C
- (d) Only B

(iv) The LC-3 Trap Mechanism performs 3 operations. Possible operation sequences are given below. Circle the correct sequence of operations.

A: Return (JMP R7)

- B: Lookup service routine starting address
- C: Check the control registers
- D: Transfer to service routine
- (a) A, C, D
- (b) C, B, D
- (c) B, D, A
- (d) D, A, B

(v) How many trap service routines can be defined in LC-3?

- (a) 128
- (b) 64
- (c) 356
- (d) 256

#### **Problem 7 (4 points)**

Consider the following program for converting a string of uppercase letters (A~Z) to the lowercase. The string is input from the keyboard one character by one character with an end of '#' (ASCII x23). The result is stored in memory location starting at x5000. Fill in the missing part of the program according to the comments (some may not be given).

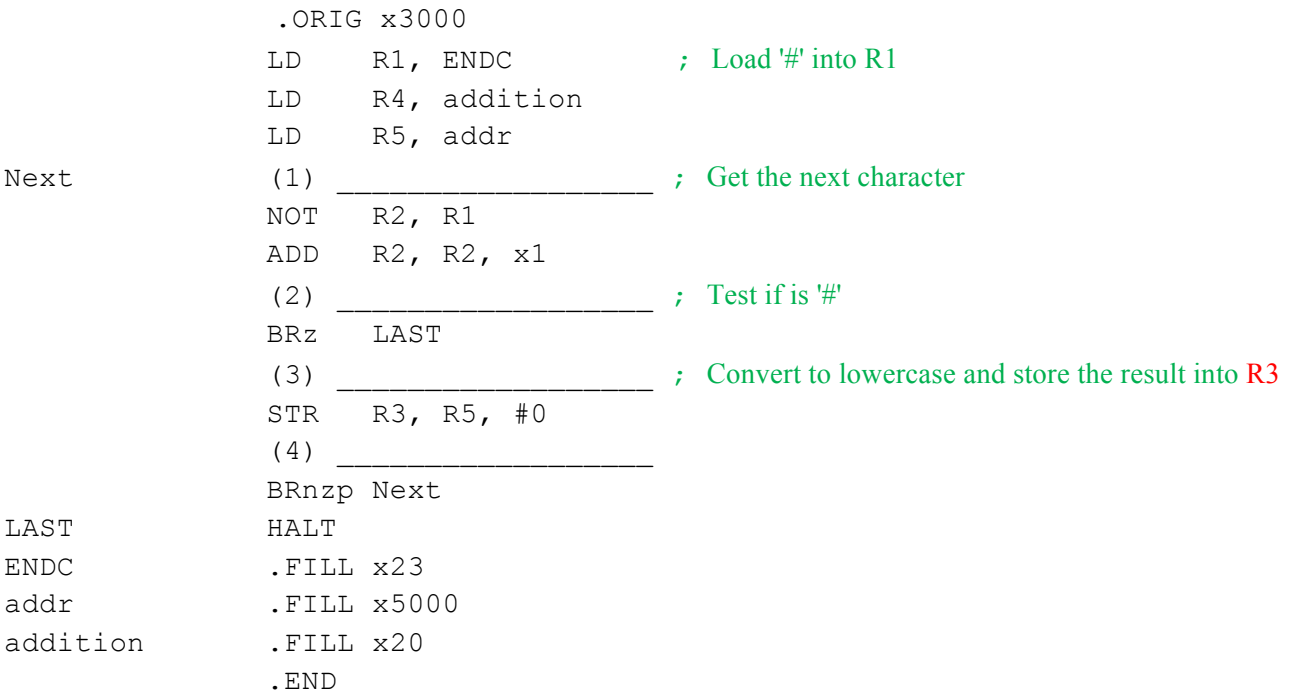

(1) GETC / IN / TRAP x23 / TRAP x20

(2) ADD X,R2,R0 X can be any except R0,R1,R4,R5

(3) ADD R3,R0,R4 / ADD R5,R0,R4 [accepted because of typo in comment]

(4) ADD R5,R5,#1

**LC-3 Instruction Set (Entered by Mark D. Hill on 03/14/2007; last update 03/15/2007) PC': incremented PC. setcc(): set condition codes N, Z, and P. mem[A]:memory contents at address A. SEXT(immediate): sign-extend immediate to 16 bits. ZEXT(immediate): zero-extend immediate to 16 bits. 15 14 13 12 11 10 9 8 7 6 5 4 3 2 1 0 +---+---+---+---+---+---+---+---+---+---+---+---+---+---+---+---+ ADD DR, SR1, SR2 ; Addition | 0 0 0 1 | DR | SR1 | 0 | 0 0 | SR2 | +---+---+---+---+---+---+---+---+---+---+---+---+---+---+---+---+ DR** ß **SR1 + SR2 also setcc() +---+---+---+---+---+---+---+---+---+---+---+---+---+---+---+---+ ADD DR, SR1, imm5 ; Addition with Immediate | 0 0 0 1 | DR | SR1 | 1 | imm5 | +---+---+---+---+---+---+---+---+---+---+---+---+---+---+---+---+ DR** ß **SR1 + SEXT(imm5) also setcc() +---+---+---+---+---+---+---+---+---+---+---+---+---+---+---+---+ AND DR, SR1, SR2 ; Bit-wise AND | 0 1 0 1 | DR | SR1 | 0 | 0 0 | SR2 | +---+---+---+---+---+---+---+---+---+---+---+---+---+---+---+---+ DR** ß **SR1 AND SR2 also setcc() +---+---+---+---+---+---+---+---+---+---+---+---+---+---+---+---+ AND DR, SR1, imm5 ; Bit-wise AND with Immediate | 0 1 0 1 | DR | SR1 | 1 | imm5 | +---+---+---+---+---+---+---+---+---+---+---+---+---+---+---+---+ DR** ß **SR1 AND SEXT(imm5) also setcc() +---+---+---+---+---+---+ BRx label (where x={n,z,p,zp,np,nz,nzp}); Branch**<br>PCoffset9  $($  (n and N) OR (z AND Z) OR (p AND P)) **| 0 0 0 0 | n | z | p | PCoffset9 | GO** ß **((n and N) OR (z AND Z) OR (p AND P)) +---+---+---+---+---+---+---+---+---+---+---+---+---+---+---+---+ if (GO is true) then PC** ß **PC'+ SEXT(PCoffset9) +---+---+---+---+---+---+---+---+---+---+---+---+---+---+---+---+ JMP BaseR ; Jump | 1 1 0 0 | 0 0 0 | BaseR | 0 0 0 0 0 0 | +---+---+---+---+---+---+---+---+---+---+---+---+---+---+---+---+ PC** ß **BaseR +---+---+---+---+---+---+---+---+---+---+---+---+---+---+---+---+ JSR label ; Jump to Subroutine | 0 1 0 0 | 1 | PCoffset11 | +---+---+---+---+---+---+---+---+---+---+---+---+---+---+---+---+ R7** ß **PC', PC** ß **PC' + SEXT(PCoffset11) +---+---+---+---+---+---+---+---+---+---+---+---+---+---+---+---+ JSRR BaseR ; Jump to Subroutine in Register | 0 1 0 0 | 0 | 0 0 | BaseR | 0 0 0 0 0 0 | +---+---+---+---+---+---+---+---+---+---+---+---+---+---+---+---+ temp** ß **PC', PC** ß **BaseR, R7** ß **temp +---+---+---+---+---+---+---+---+---+---+---+---+---+---+---+---+ LD DR, label ; Load PC-Relative | 0 0 1 0 | DR | PCoffset9 | +---+---+---+---+---+---+---+---+---+---+---+---+---+---+---+---+ DR** ß **mem[PC' + SEXT(PCoffset9)] also setcc() +---+---+---+---+---+---+---+---+---+---+---+---+---+---+---+---+ LDI DR, label ; Load Indirect | 1 0 1 0 | DR | PCoffset9 | +---+---+---+---+---+---+---+---+---+---+---+---+---+---+---+---+ DR** ß **mem[mem[PC'+SEXT(PCoffset9)]] also setcc() +---+---+---+---+---+---+---+---+---+---+---+---+---+---+---+---+ LDR DR, BaseR, offset6 ; Load Base+Offset | 0 1 1 0 | DR | BaseR | offset6 | +---+---+---+---+---+---+---+---+---+---+---+---+---+---+---+---+ DR** ß **mem[BaseR + SEXT(offset6)] also setcc() +---+---+---+---+---+---+---+---+---+---+---+---+---+---+---+---+ LEA DR, label ; Load Effective Address | 1 1 1 0 | DR | PCoffset9 | +---+---+---+---+---+---+---+---+---+---+---+---+---+---+---+---+ DR** ß **PC' + SEXT(PCoffset9) also setcc() +---+---+---+---+---+---+---+---+---+---+---+---+---+---+---+---+ NOT DR, SR ; Bit-wise Complement | 1 0 0 1 | DR | SR | 1 | 1 1 1 1 1 | +---+---+---+---+---+---+---+---+---+---+---+---+---+---+---+---+ DR** ß **NOT(SR) also setcc() +---+---+---+---+---+---+---+---+---+---+---+---+---+---+---+---+ RET ; Return from Subroutine | 1 1 0 0 | 0 0 0 | 1 1 1 | 0 0 0 0 0 0 | +---+---+---+---+---+---+---+---+---+---+---+---+---+---+---+---+ PC** ß **R7 +---+---+---+---+---+---+---+---+---+---+---+---+---+---+---+---+ RTI ; Return from Interrupt | 1 0 0 0 | 0 0 0 0 0 0 0 0 0 0 0 0 | +---+---+---+---+---+---+---+---+---+---+---+---+---+---+---+---+ See textbook (2nd Ed. page 537). +---+---+---+---+---+---+---+---+---+---+---+---+---+---+---+---+ ST SR, label ; Store PC-Relative | 0 0 1 1 | SR | PCoffset9 | +---+---+---+---+---+---+---+---+---+---+---+---+---+---+---+---+ mem[PC' + SEXT(PCoffset9)]** ß **SR +---+---+---+---+---+---+---+---+---+---+---+---+---+---+---+---+ STI SR, label ; Store Indirect | 1 0 1 1 | SR | PCoffset9 | +---+---+---+---+---+---+---+---+---+---+---+---+---+---+---+---+ mem[mem[PC' + SEXT(PCoffset9)]]** ß **SR +---+---+---+---+---+---+---+---+---+---+---+---+---+---+---+---+ STR SR, BaseR, offset6 ; Store Base+Offset | 0 1 1 1 | SR | BaseR | offset6 | +---+---+---+---+---+---+---+---+---+---+---+---+---+---+---+---+ mem[BaseR + SEXT(offset6)]** ß **SR +---+---+---+---+---+---+---+---+---+---+---+---+---+---+---+---+ TRAP ; System Call | 1 1 1 1 | 0 0 0 0 | trapvect8 | +---+---+---+---+---+---+---+---+---+---+---+---+---+---+---+---+ R7** ß **PC', PC** ß **mem[ZEXT(trapvect8)] +---+---+---+---+---+---+---+---+---+---+---+---+---+---+---+---+ ; Unused Opcode | 1 1 0 1 | | +---+---+---+---+---+---+---+---+---+---+---+---+---+---+---+---+ Initiate illegal opcode exception 15 14 13 12 11 10 9 8 7 6 5 4 3 2 1 0**

# **Assembler Directives**

## **Pseudo-operations**

- do not refer to operations executed by program
- · used by assembler
- · look like instruction, but "opcode" starts with dot

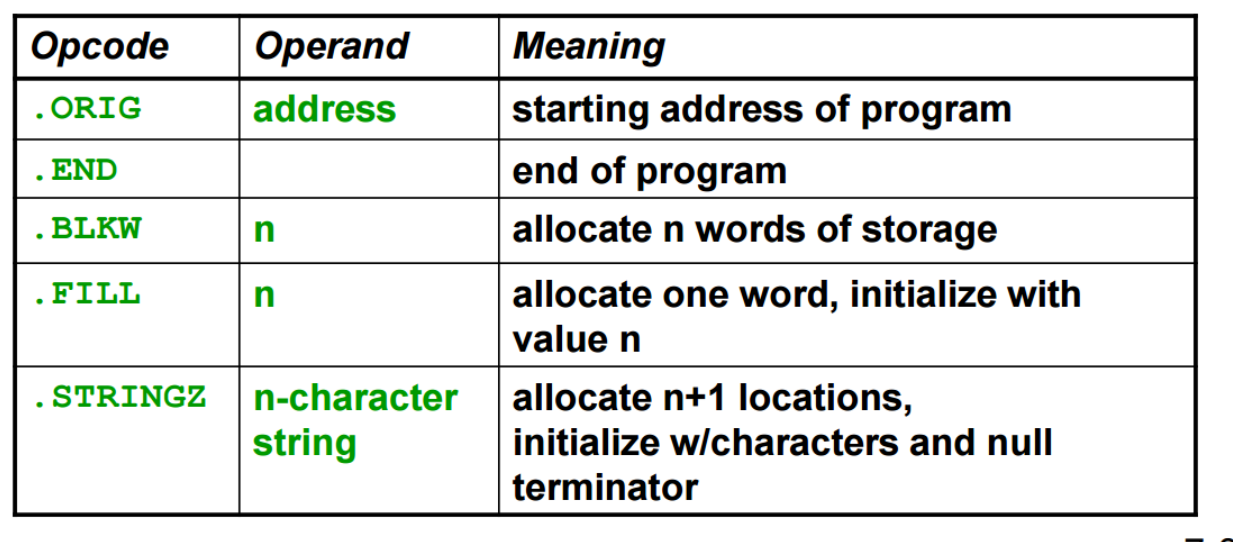

## $7 - 8$

# **Trap Codes**

# LC-3 assembler provides "pseudo-instructions" for each trap code, so you don't have to remember them.

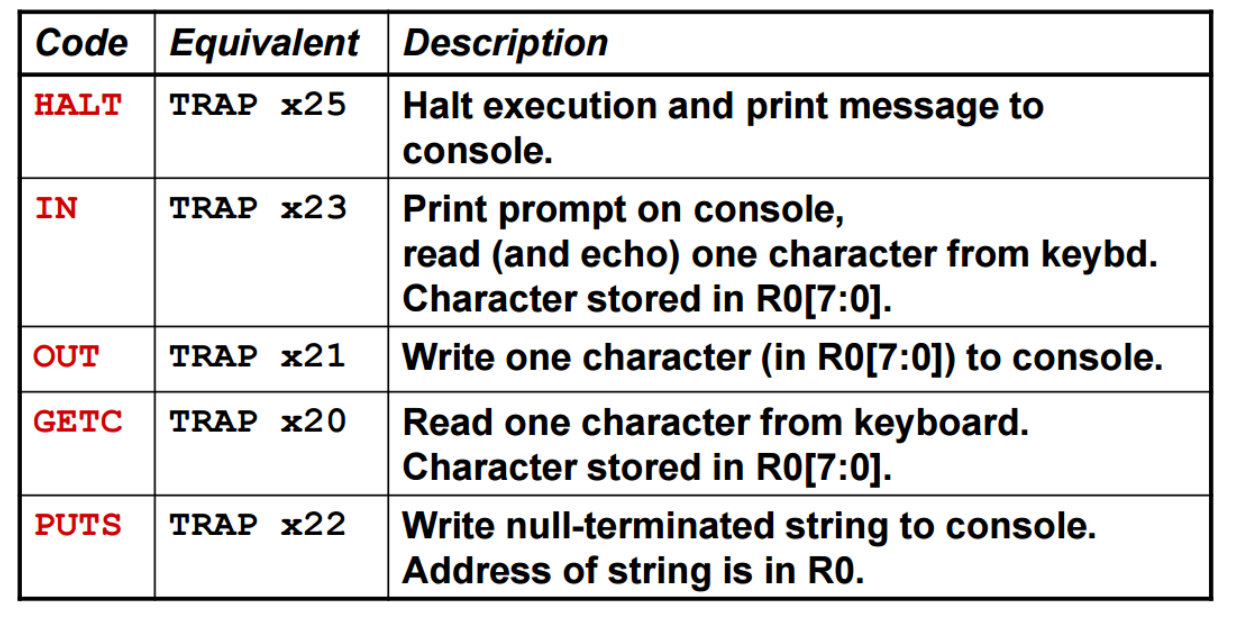